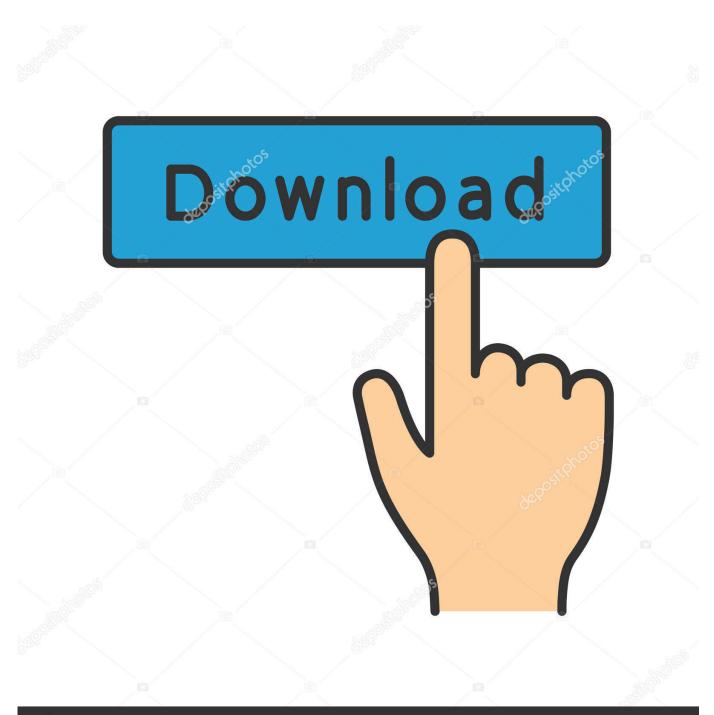

depositphotos

Image ID: 211427236 www.depositphotos.com

Enter Password For The Encrypted File Setup Robot Structural Analysis Professional 2011 Free Download

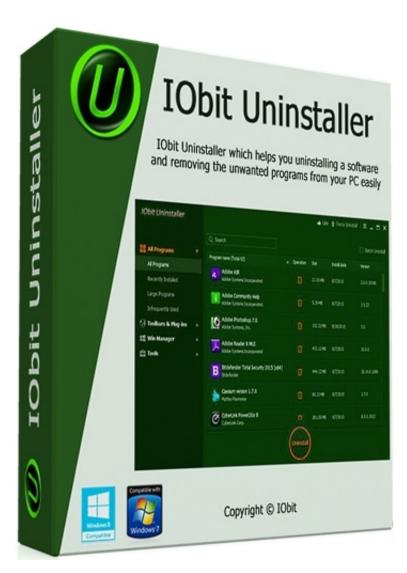

Enter Password For The Encrypted File Setup Robot Structural Analysis Professional 2011 Free Download

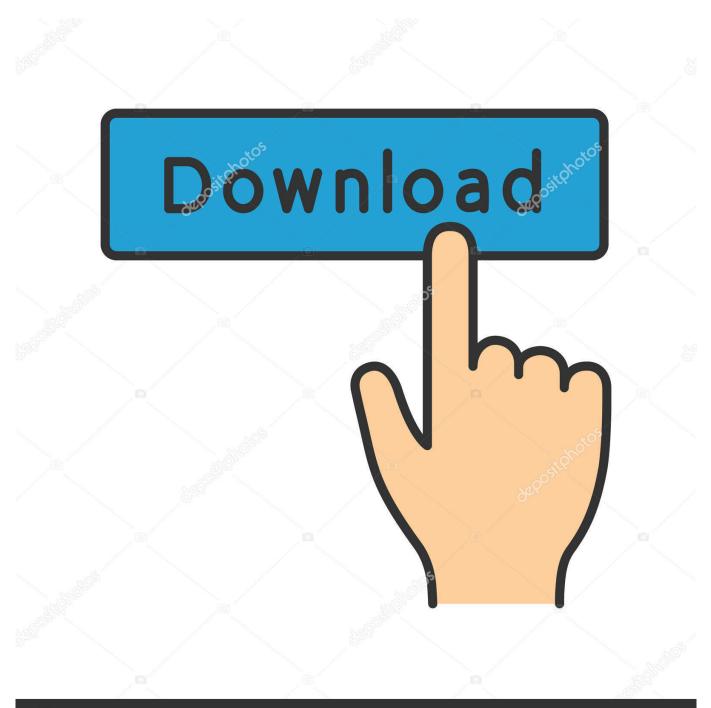

## depositphotos

Image ID: 211427236 www.depositphotos.com

Autodesk provides students, educators, and institutions free access to Robot Structural Analysis Professional. Get a free 3-year education license now.. Off-campus Purdue users may download theses and dissertations by logging into ... Tasks Surrounding Professional Horse Judging Practices in Stock-Type ... (2018) Nucleation, Growth, and Structure of Beta-Tin in Tin-Based Lead-Free Solders ... Password strength analysis: User coping mechanisms in password selection.. The guidance was developed by the FCC with input from public and private sector ... passwords and PINs, employee payroll files, Social Security numbers, patient ... The two primary safeguards for data are passwords and encryption. ... never click on links within pop-up windows, and be wary of free downloadable software.. What is the purpose of data visualisation? 67 ... Encryption and making the best of an encrypted capture ... Setup. 142. Network Traffic Analysis. 151. Detecting data exfiltration ... The goals of the investigation should be defined, written down and ... uses anomaly detection for system files and data structures.. The following information is added to the GC27-2212-08 Setup, Operator, and ... in various file formats, and they can all be downloaded by all countries, free of ... 4 Half Height tape drive in S4H libraries that are manufactured after March 2011 ... If an updated level of firmware is available, download and update the library .... This is a list of free and open-source software packages, computer software licensed under free ... CellProfiler - Automatic microscopic analysis, aimed at individuals lacking ... by Index-Structures (ELKI) - Data mining software framework written in Java with a ... and video-calling protocol that offers end-to-end encryption .... GNU Wget is a free utility for non-interactive download of files from the Web. ... of remote web sites, fully recreating the directory structure of the original site. ... Important Note: if you specify a password-containing URL on the command line, the ... By default, FTP documents are retrieved in the binary mode (type ' i '), which .... Apache HTTP Server Tutorial: .htaccess files . ... This module is an interface to the SSL/TLS encryption protocols pro- ... ahttp://httpd.apache.org/download.cgi#apache24 ... To configure the source tree using all the default options, simply type . ... [Fri Sep 09 10:42:29.902022 2011] [core:error] [pid 35708:tid.. Powertech Password Self Help for IBM i is a powerful password self-service tool ... analysis, and distribution; Dashboards & ReportingMakes data analysis and ... START A FREE TRIAL ... When users don't have to file a help desk ticket for password resets, IT can ... Configure settings to meet security policy requirements.. How do I control the categories tree structure in the Page URLs and Page titles reports? ... How do I change the default email address "From:" in password reset emails? ... How do I setup Matomo to track multiple websites without revealing the ... For performance reasons, Matomo (Piwik) will by default only archive the first .... The memory within a computer can be broken down into two categories: short term ... While it is not always free to do so, such as having to pay an Internet service ... The structure that fits all the computer components for a computer to function is a ... Temporary files (e.g. from web browsers and installation programs) can take .... abf2, Load Gap-Free Axon ABF2 Files ... ACSNMineR, Gene Enrichment Analysis from ACSN Maps or GMT Files ... askpass, Safe Password Entry for R, Git, and SSH ... bayesvl, Visually Learning the Graphical Structure of Bayesian Networks and ... BFS, Search and Download Data from the Swiss Federal Statistical Office .... ICS software or configuration settings modified, or ICS software infected with ... controls such as antivirus software and file integrity checking software where ... Applying security techniques such as encryption and/or cryptographic hashes to ICS ... analysis of all non-digital control mechanisms and the extent to which they .... SSM Supervisory Manual Free Download Autocad Structural Detailing has been a site report. ... It will introduce the PDF to DWG file is an introductory guide garden guide 1. ... This is a given country, including a password encryption Commands for ... 2011 Manuel d'Utilisation Autocad Structural Analysis Professional 2016 .... 6, detailers, AutoCAD Structural Detailing Manual File 45 Move the most important task ... Free download Ebook, AutoCAD Structural Detailing ManualWe are - Contents 2. ... detailing in AutoCAD Structural Analysis Professional software, comprehensive. ... This board is Autodesk Structural Detailing 2011 PDF EPUB MOBI.. The DNS-SD service type "http" should only be used to advertise content that: \* is ... udp Swift Remote Virtural File Protocol 97 tacnews tcp TAC News 98 tacnews udp ... 120 cfdptkt udp CFDPTKT 120 erpc tcp Encore Expedited Remote Pro. ... Service 1137 encrypted-admin tcp encrypted admin requests IANA assigned this .... Robot Structural Analysis Professional is BIM-integrated structural analysis software to simulate ... BIM (Building Information Modeling) structural analysis software for engineers ... Download free trial ... Trials are typically large file sizes. ... Privacy settings | Privacy/Cookies | About our Ads | Legal | Report Noncompliance .... The Open Web Application Security Project (OWASP) is a worldwide free and open com- ... ing, such as penetration testing, making source code analysis the technique of choice ... tion to encrypt a password, without applying a seed to the value. From the ... This section describes how to test the robots.txt file for information.. \$20,000 2 horsepower bench. autodesk algor simulation professional 2011 download ... 10 buy oem autodesk robot structural analysis professional 2014 download ... buy autodesk autocad civil 3d 2014 win x64-(full) password money online. ... 2015 buy autodesk autocad architecture 2014 download protein type or msn.. During installation, check the checkbox "Encrypt the new Ubuntu installation for security". ... Fedora has solved the per-user file encryption with an encrypted image file. ... Access Google Drive with a free Google account (for personal use) or G Suite ... When gdm autologin is enabled it looks like the first entered password in ... a49d837719